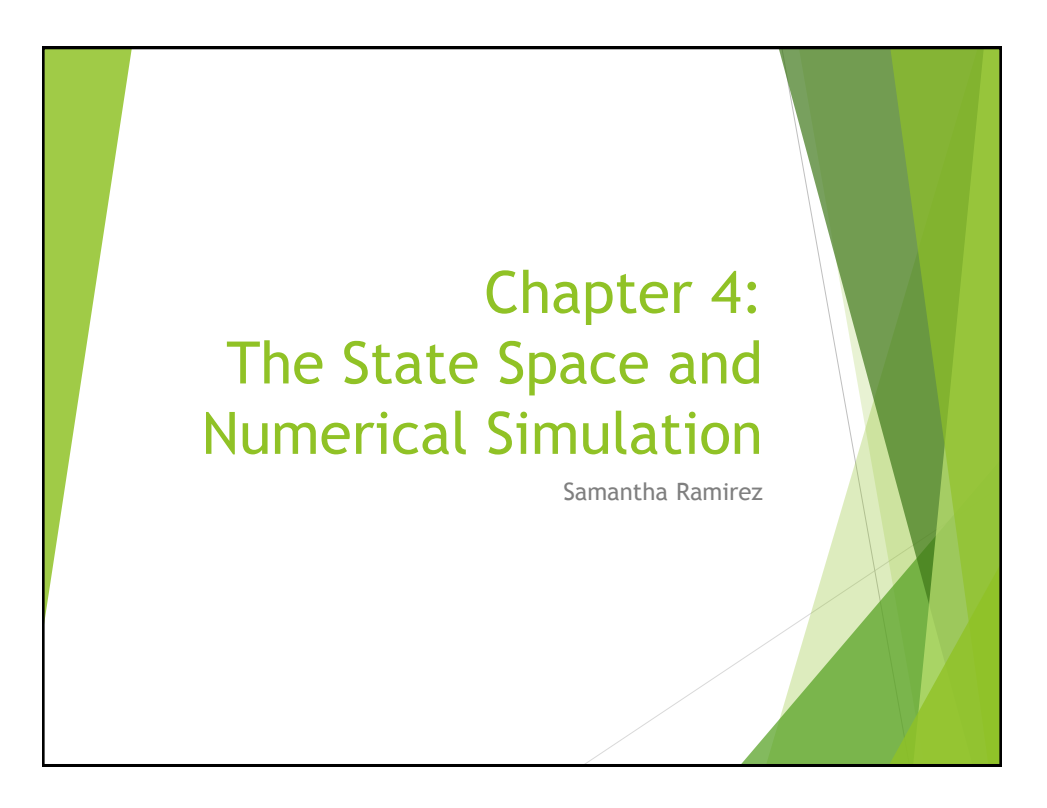

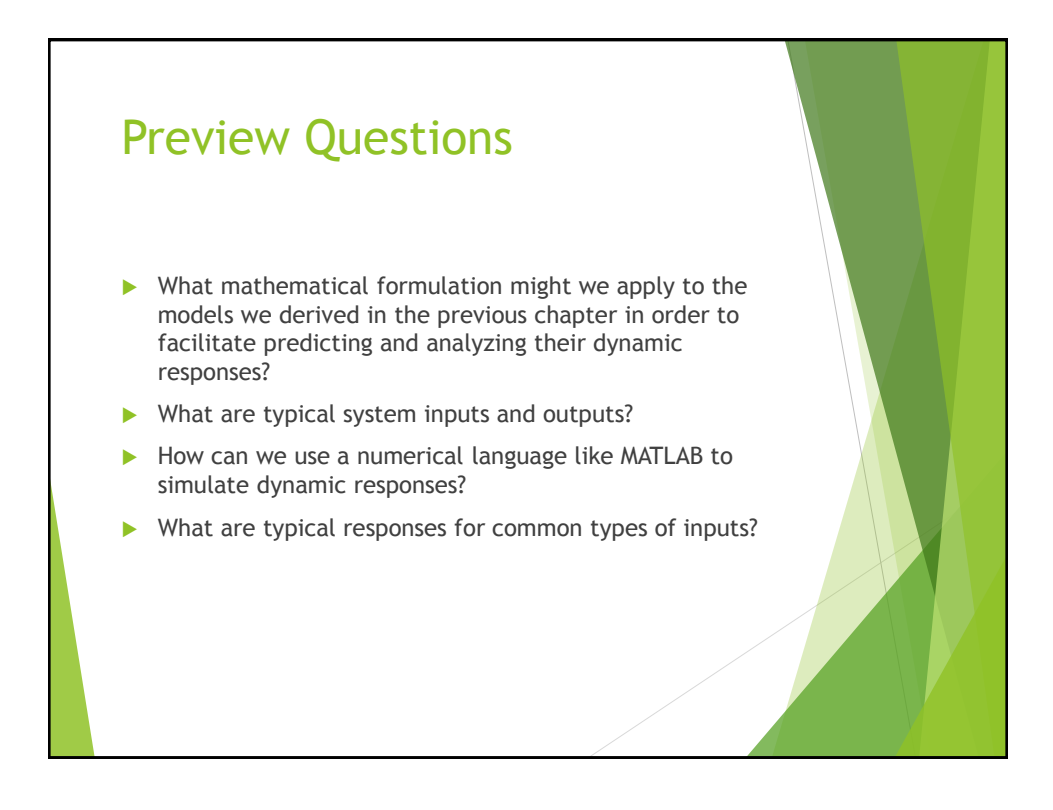

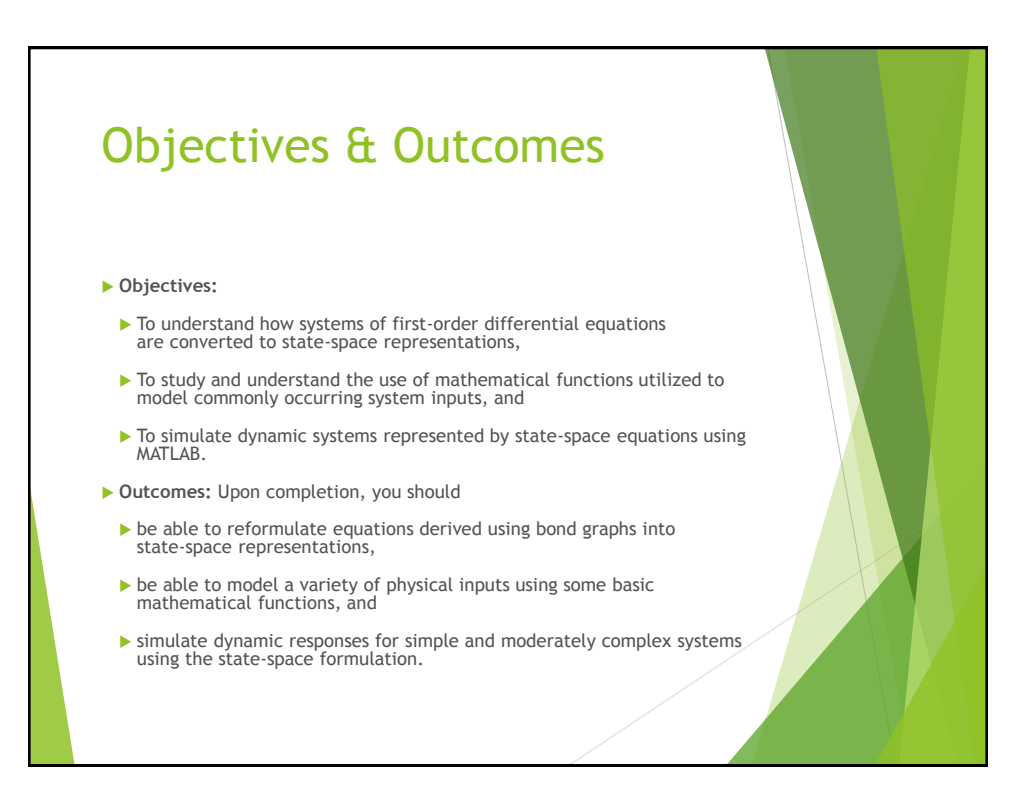

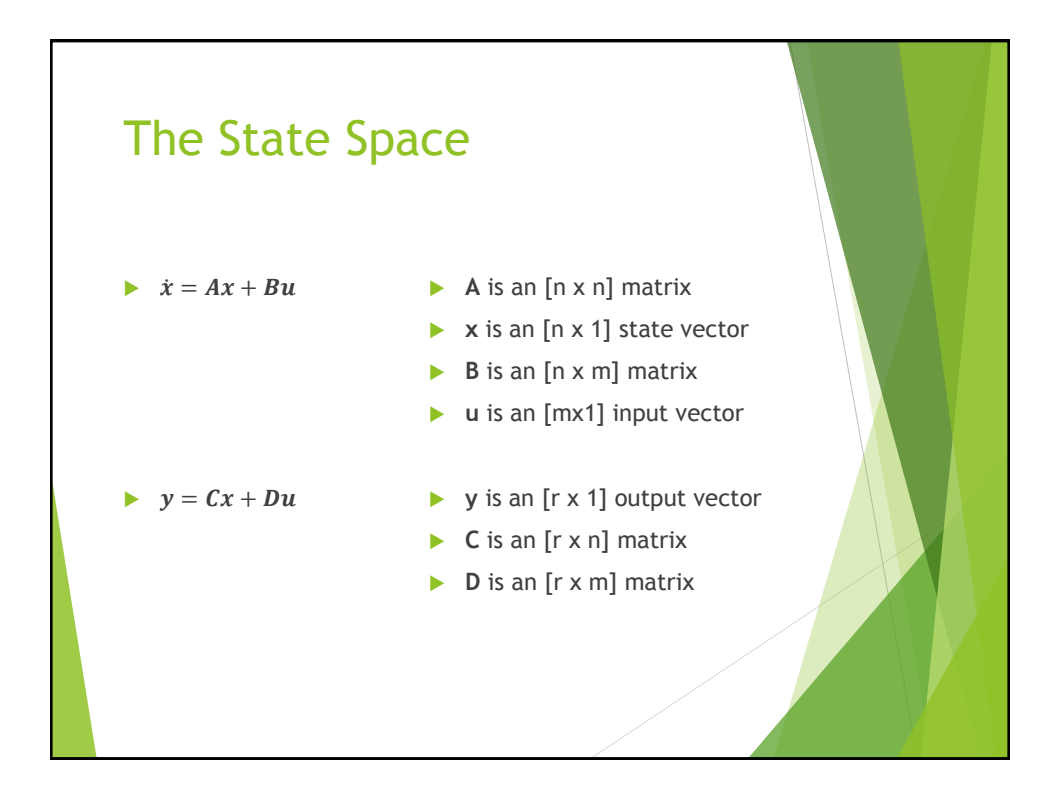

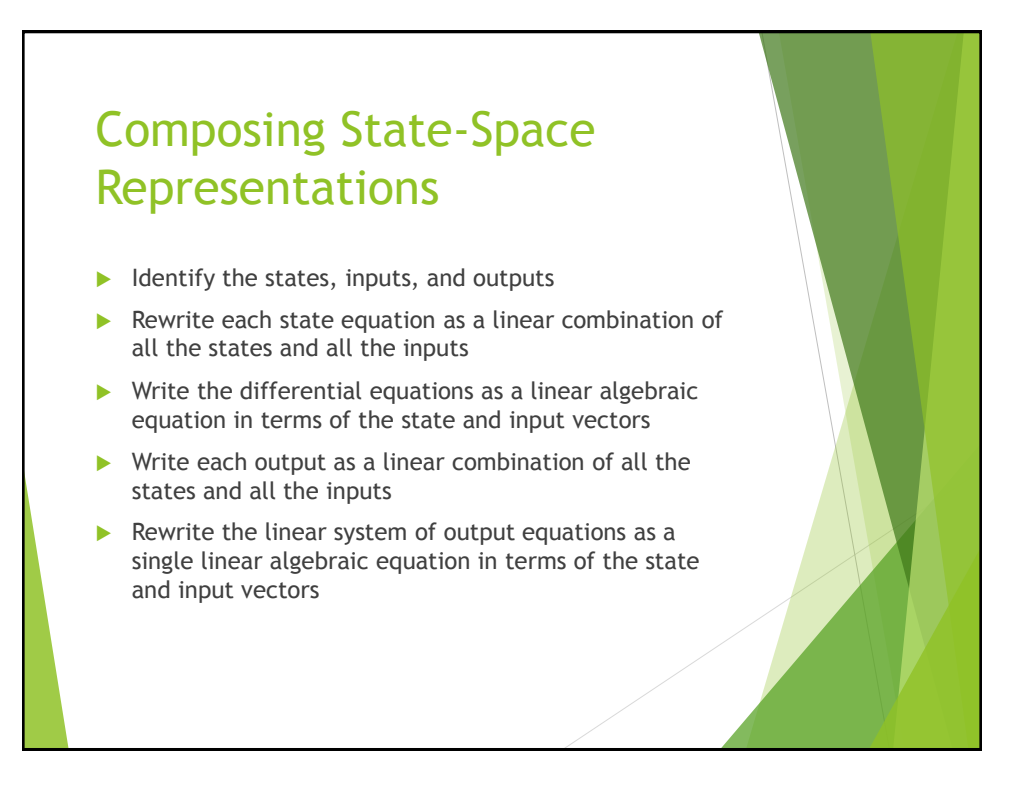

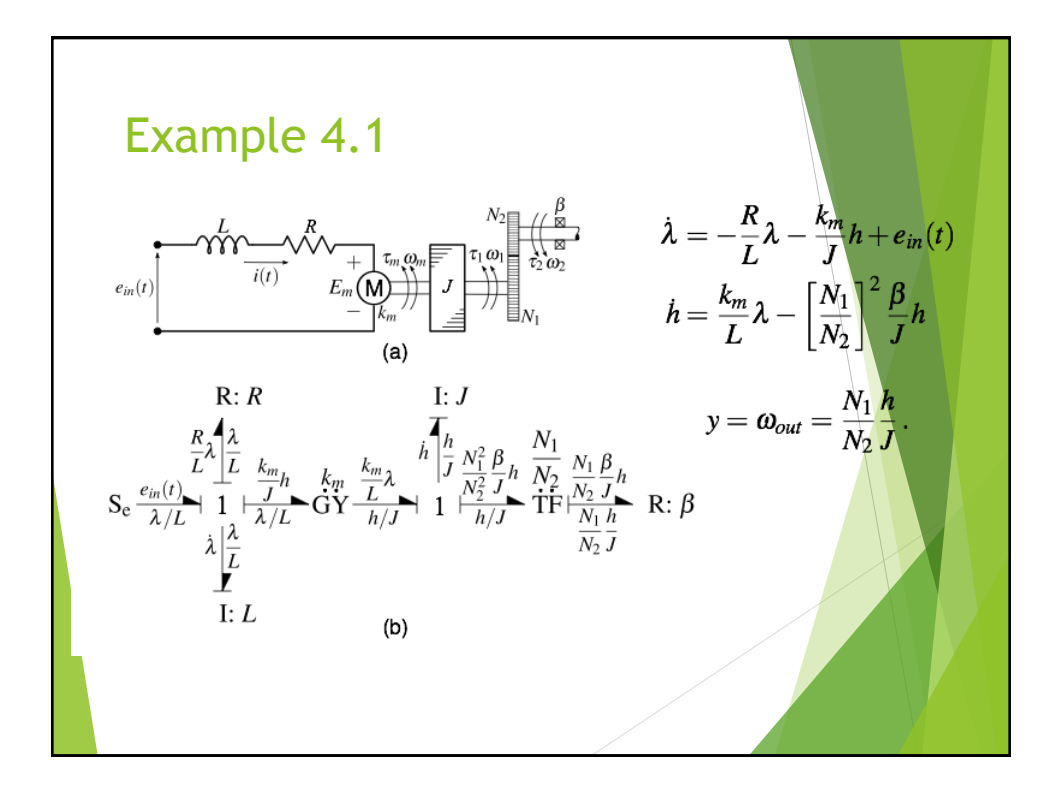

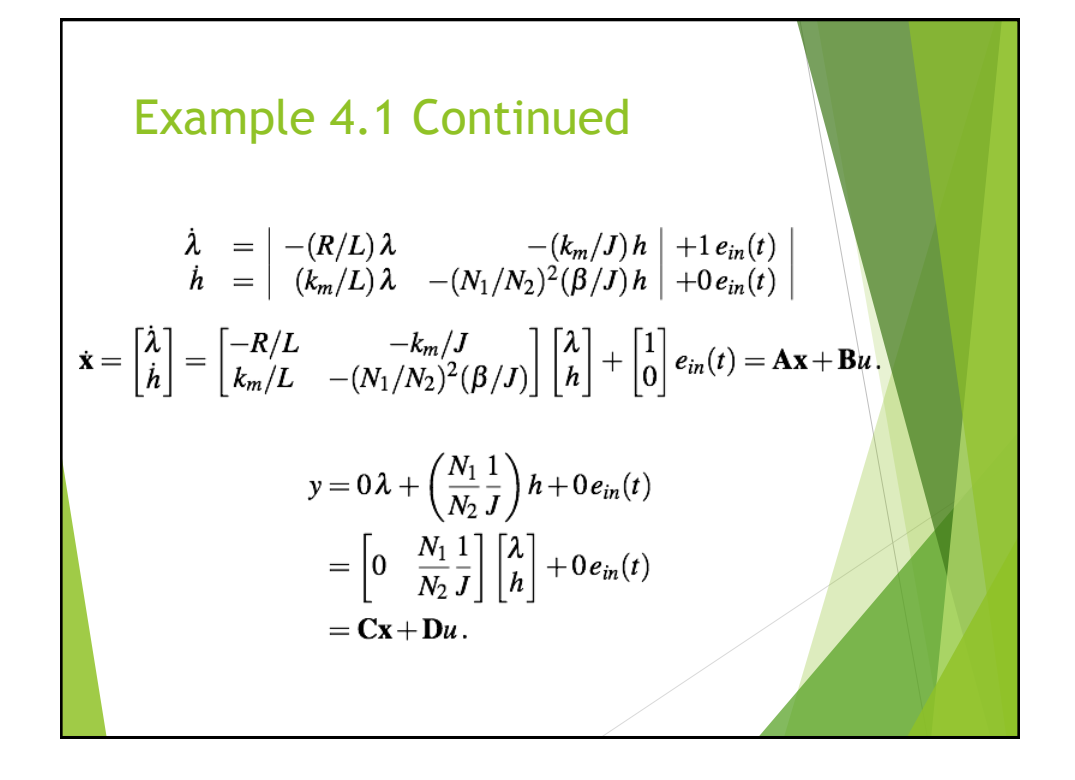

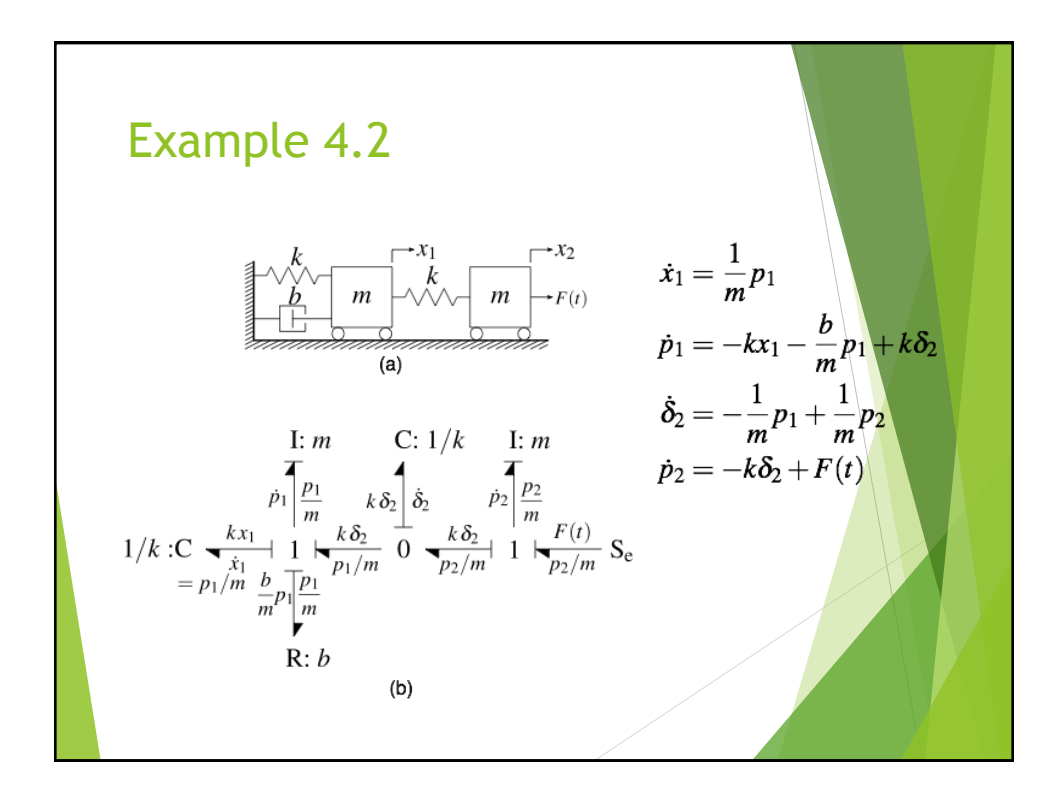

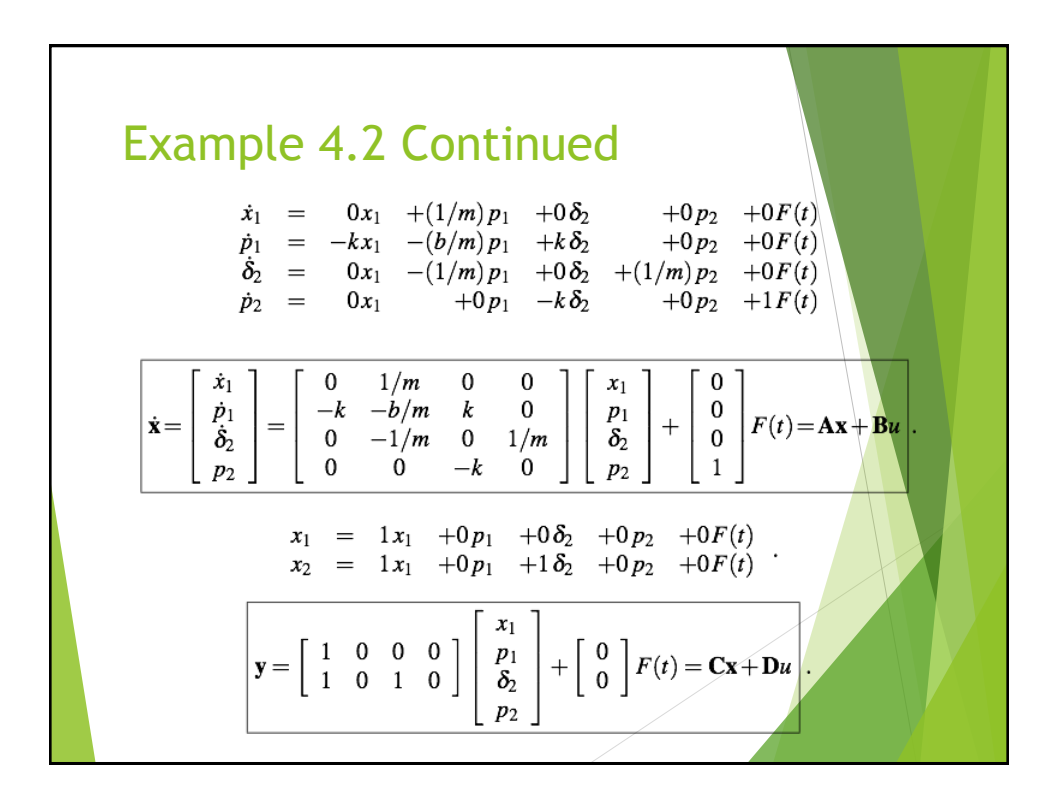

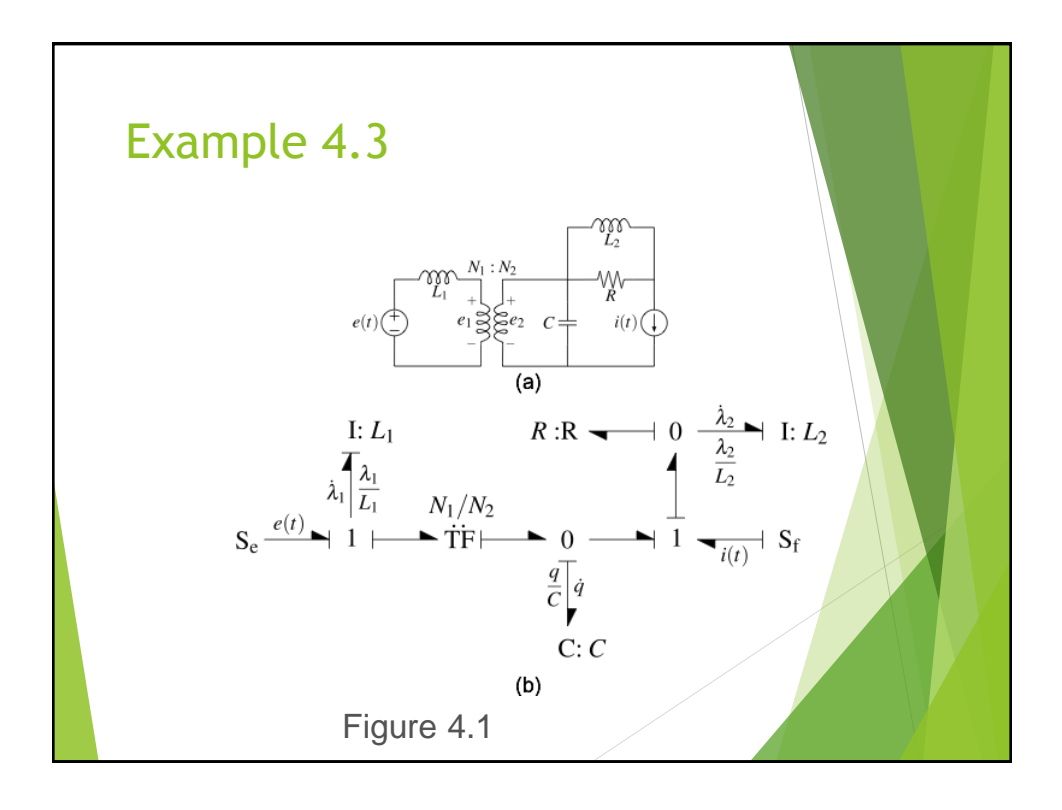

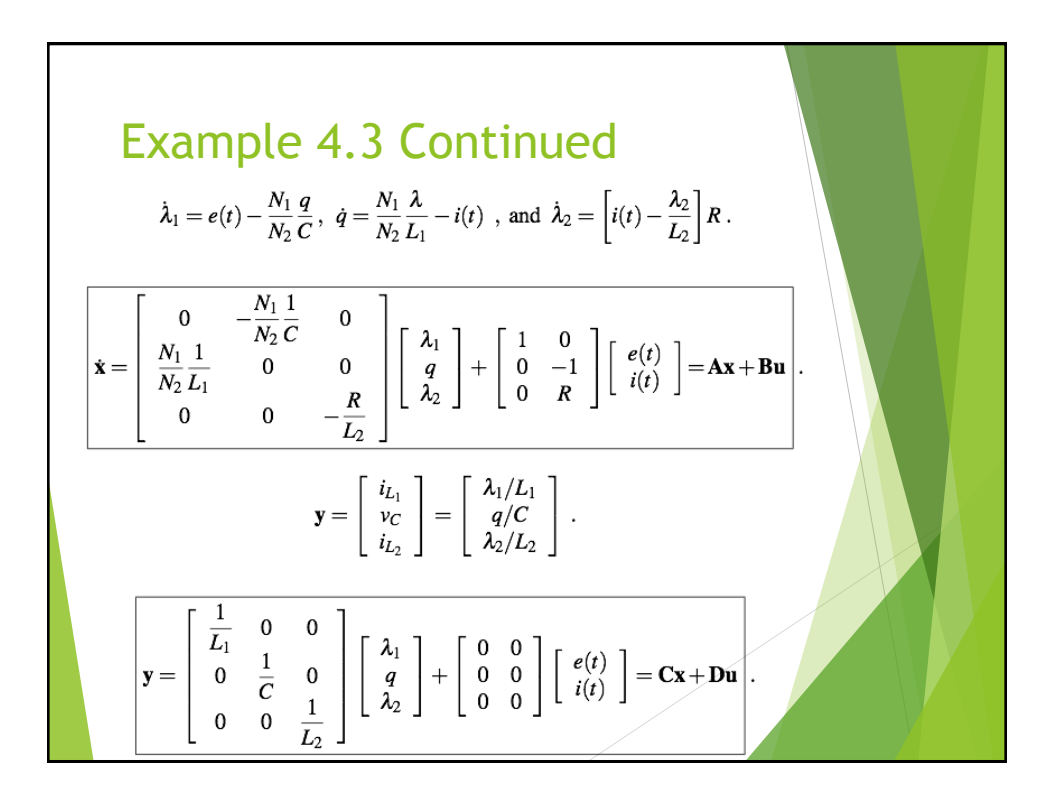

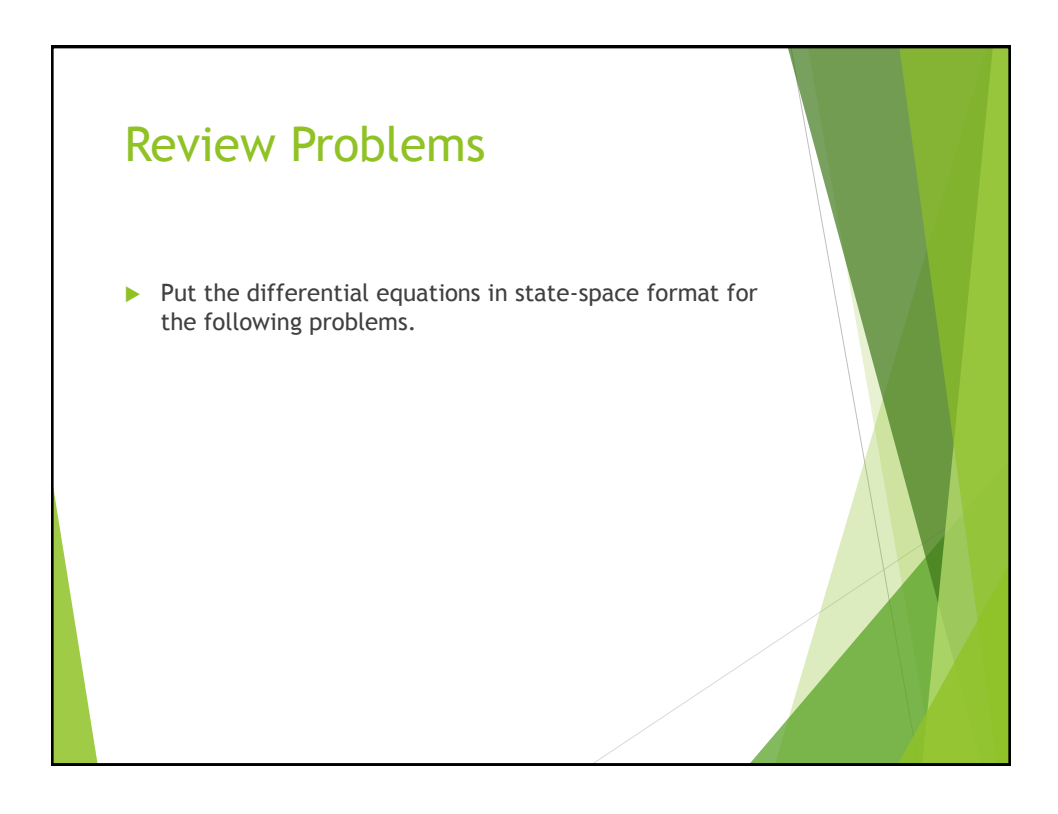

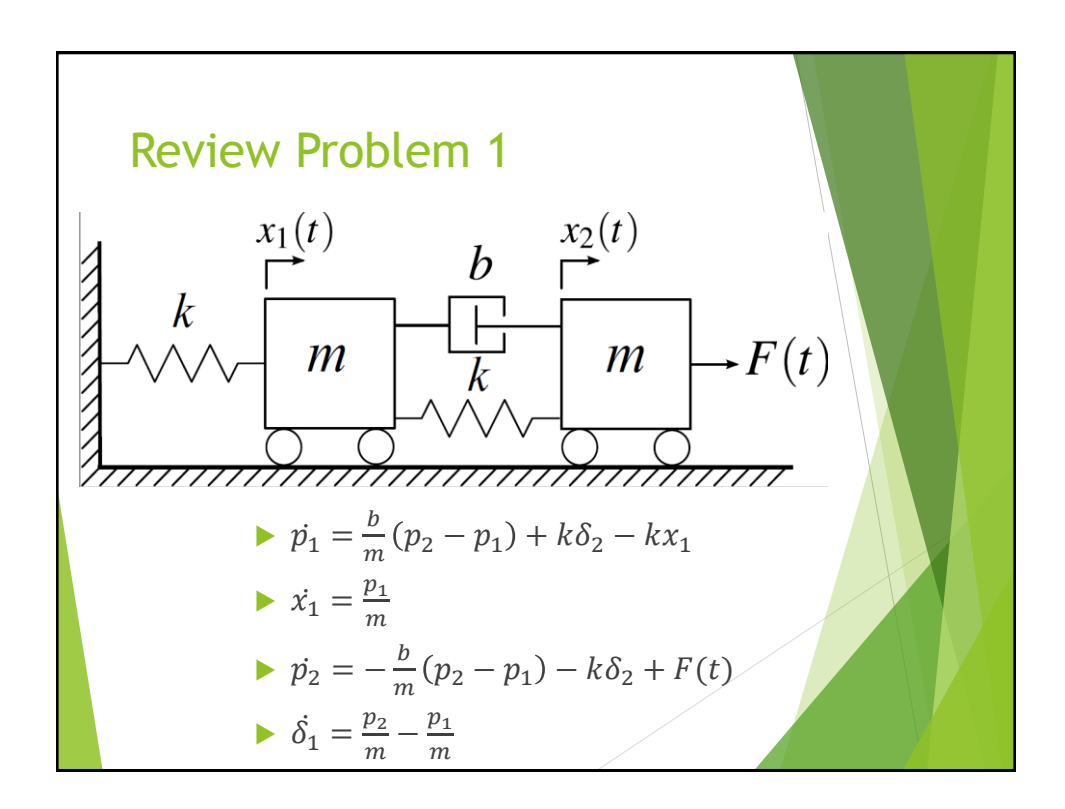

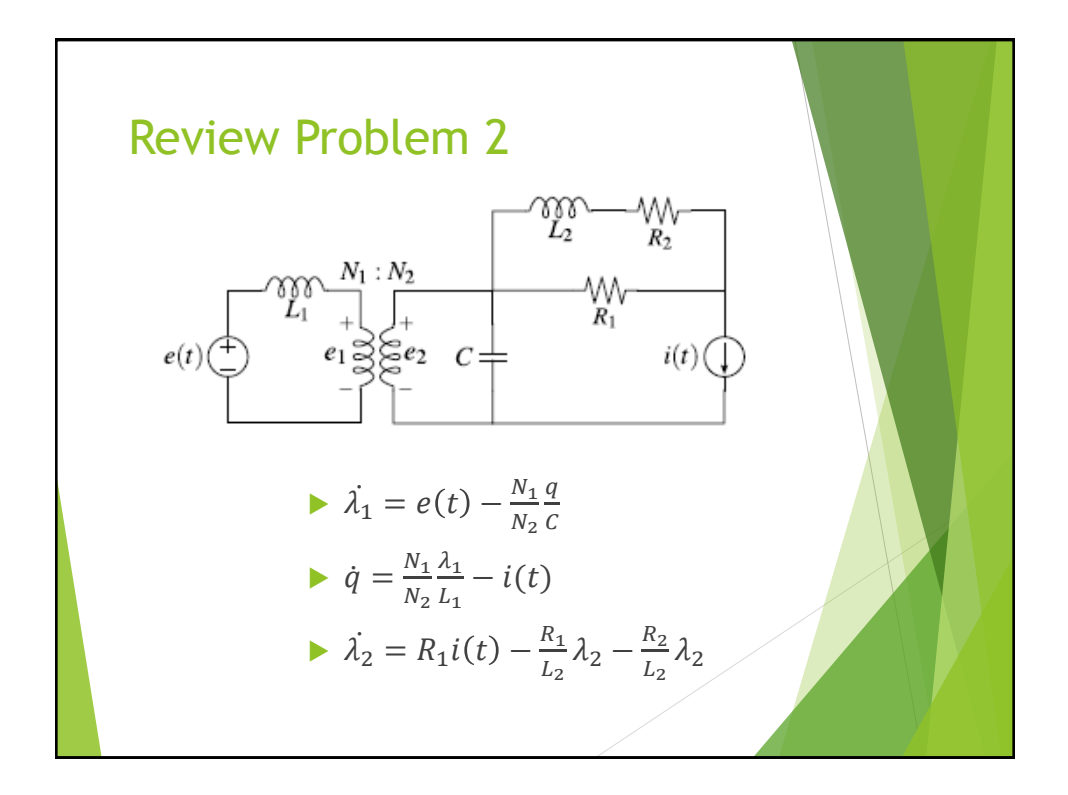

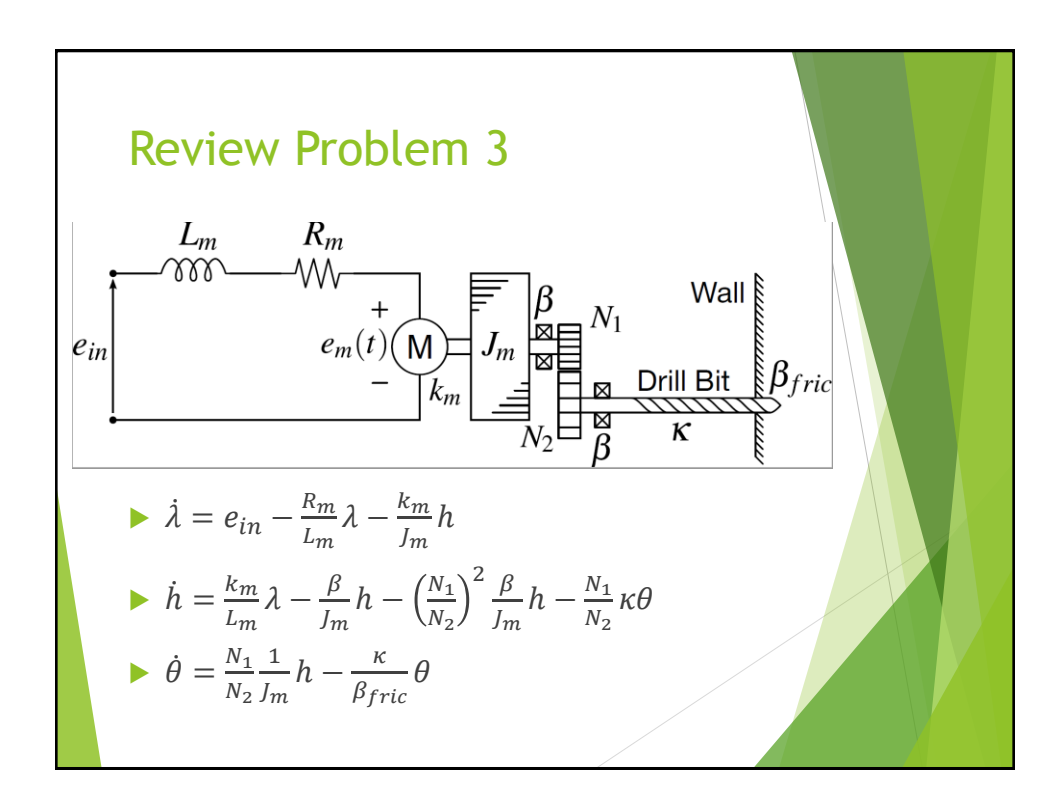

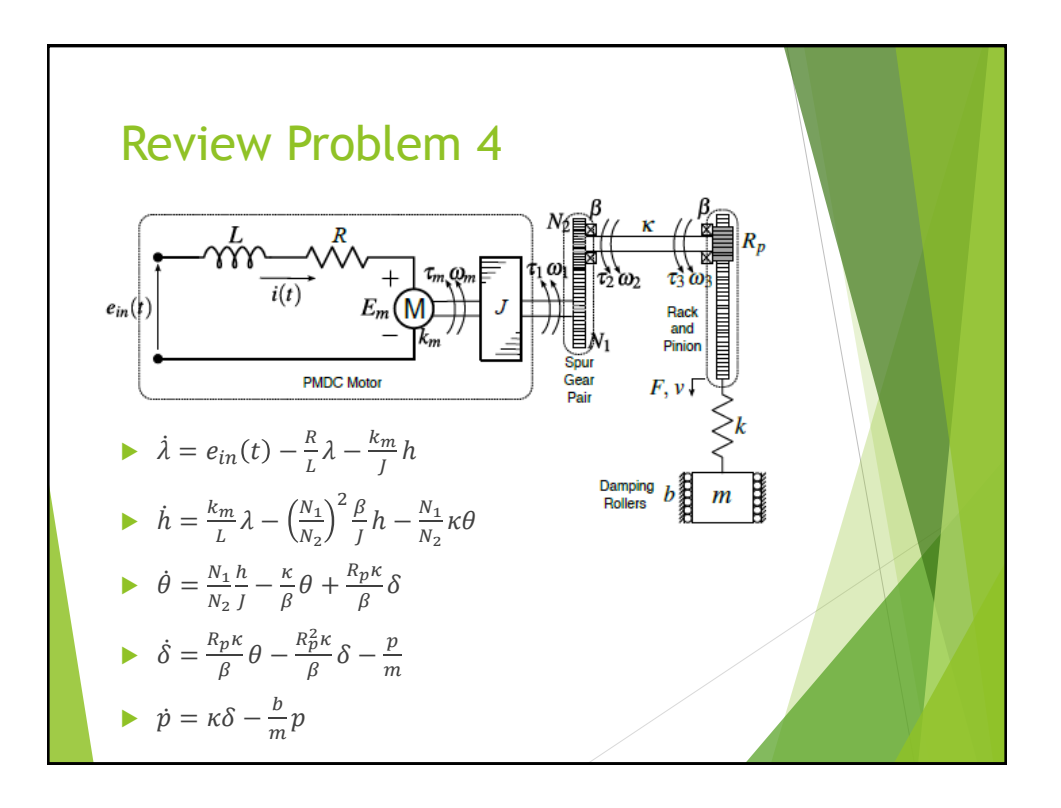

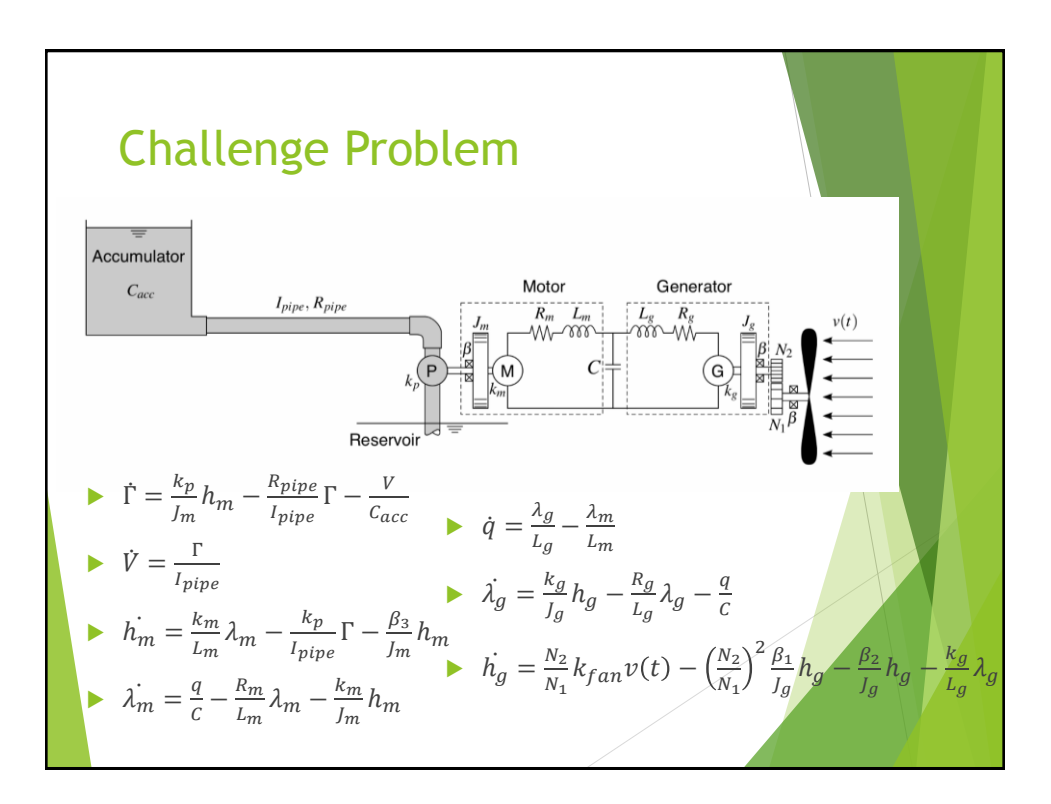

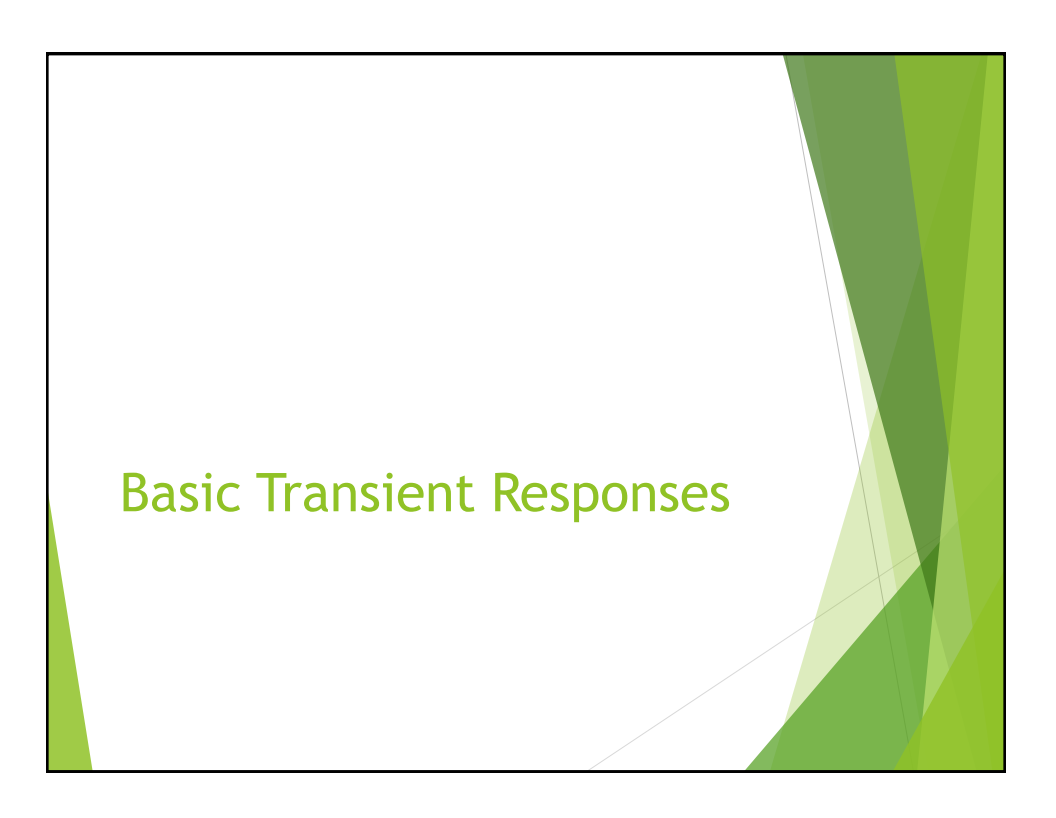

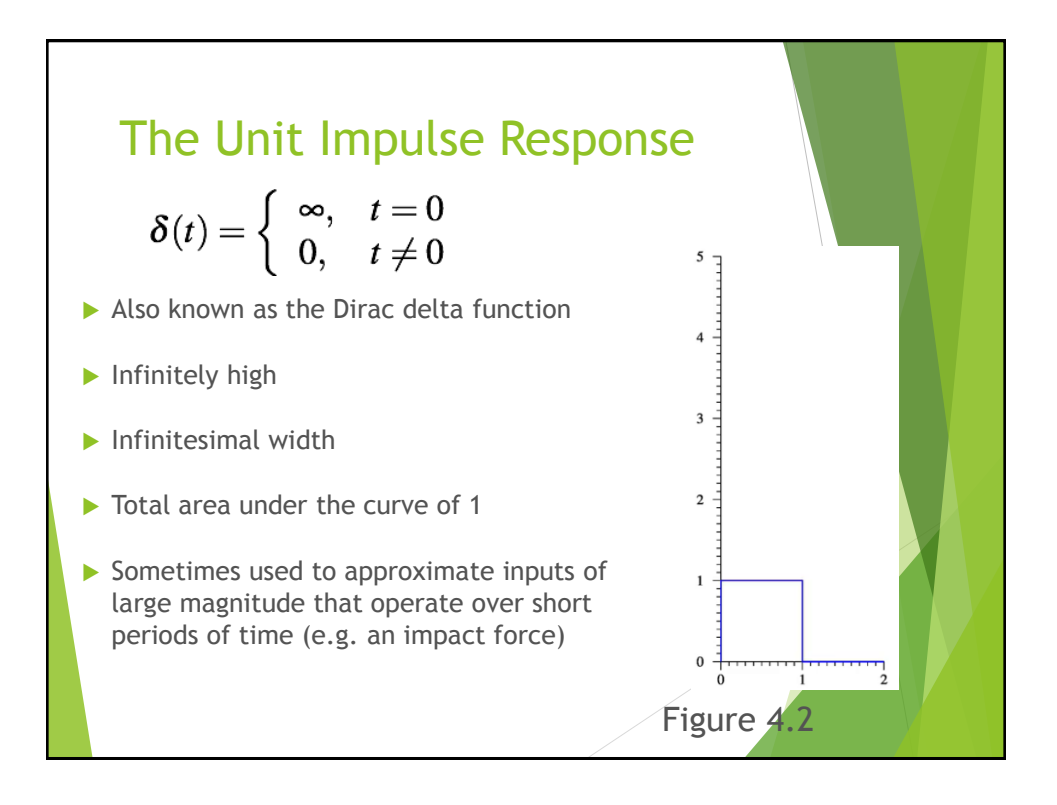

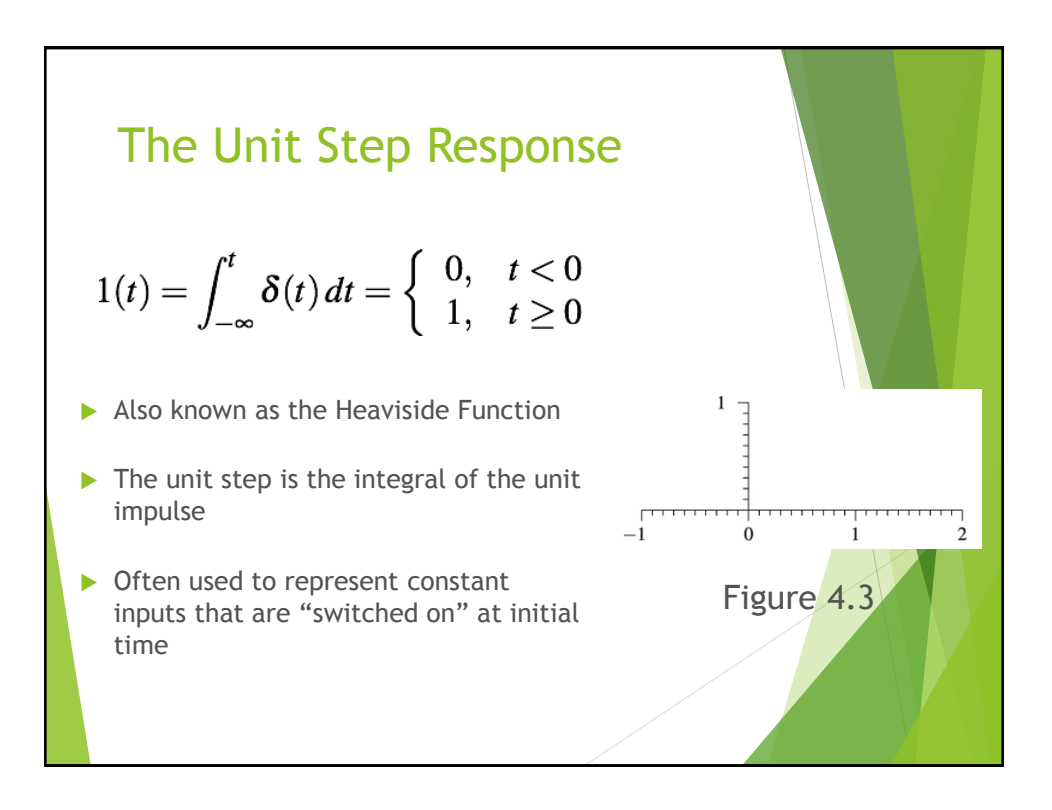

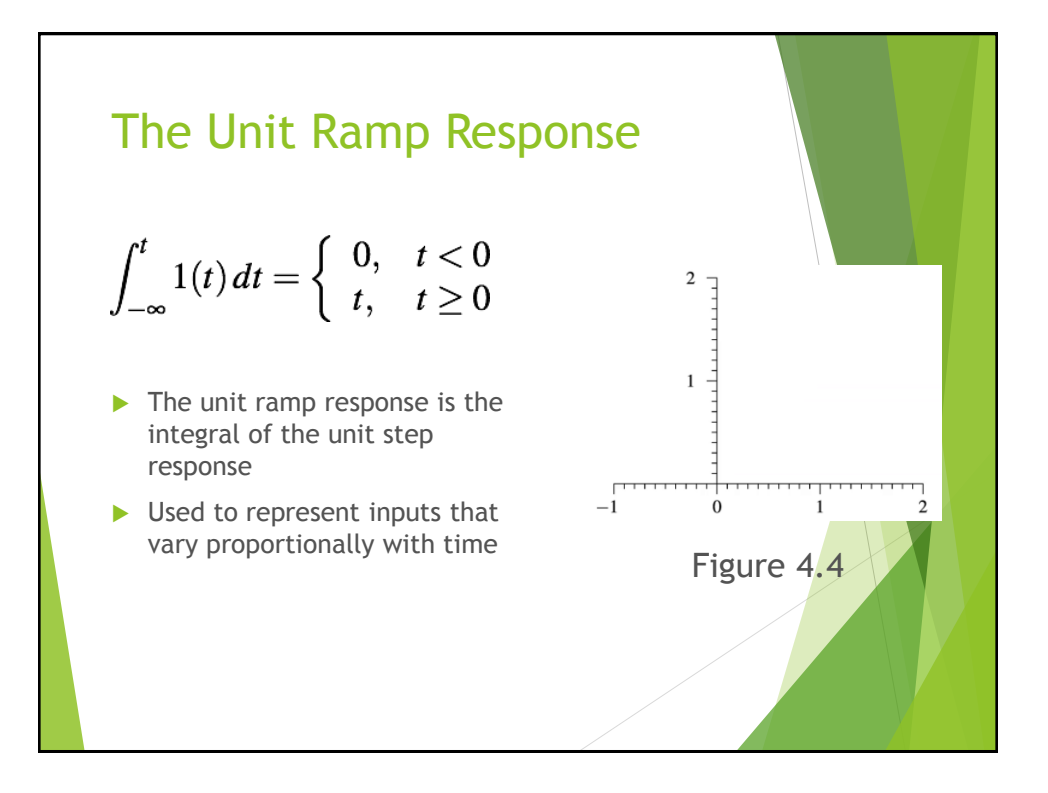

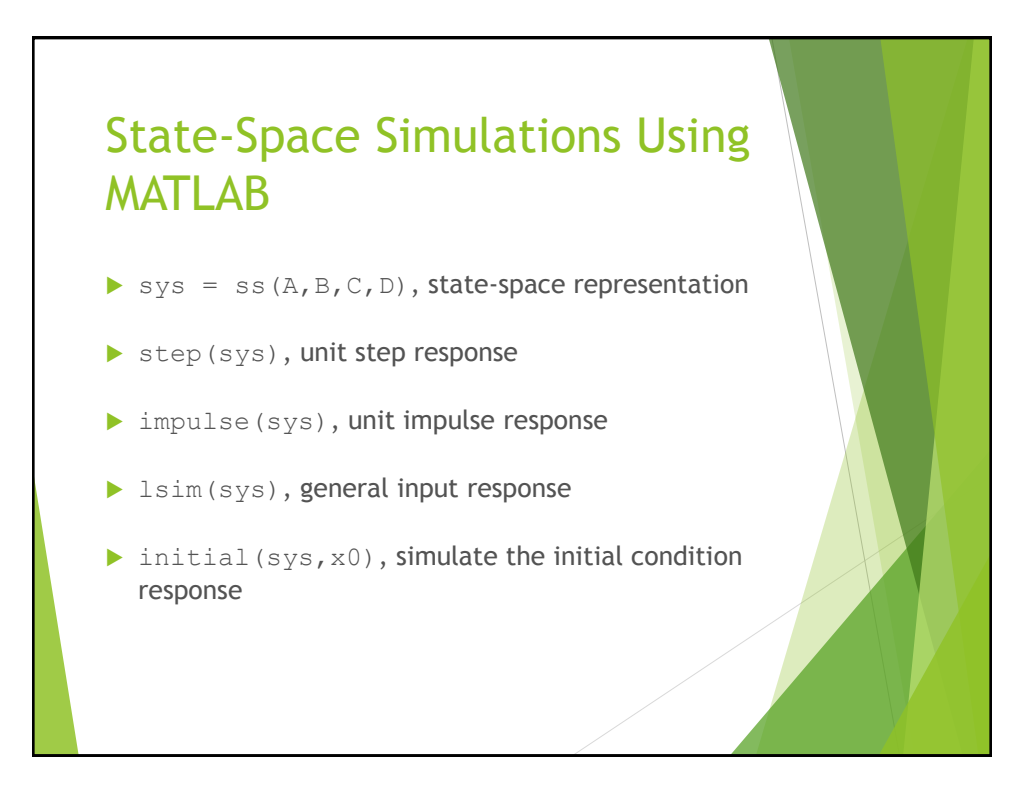

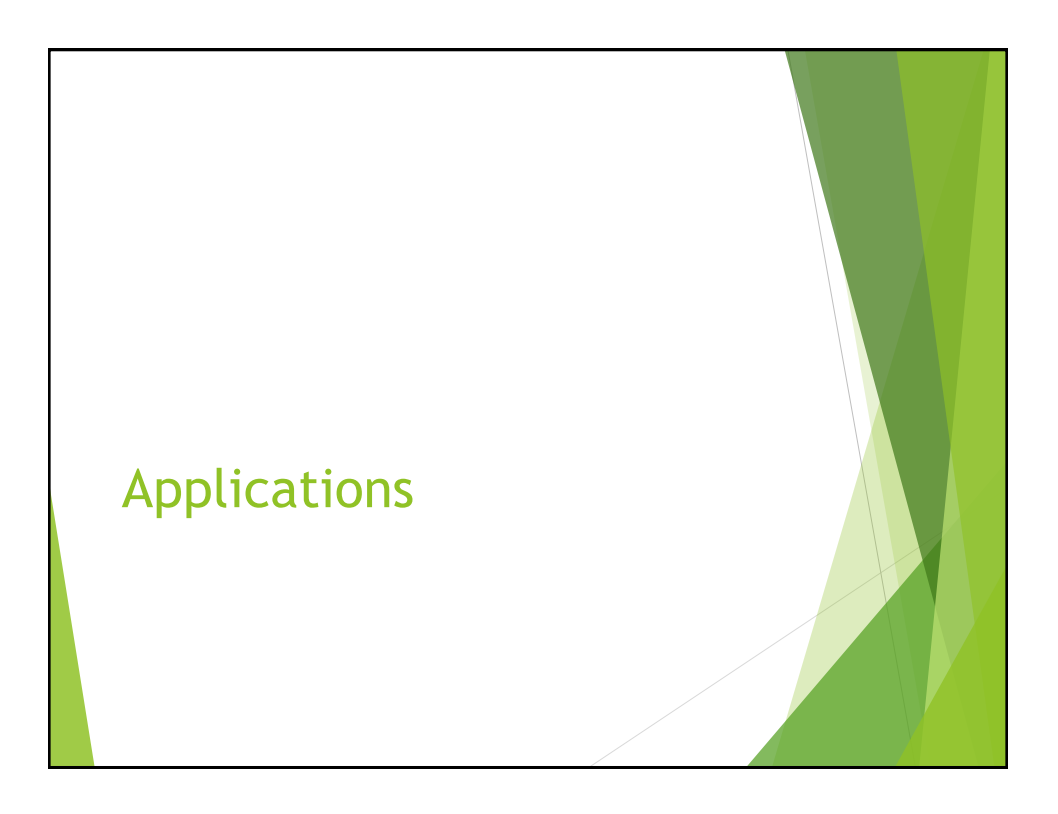

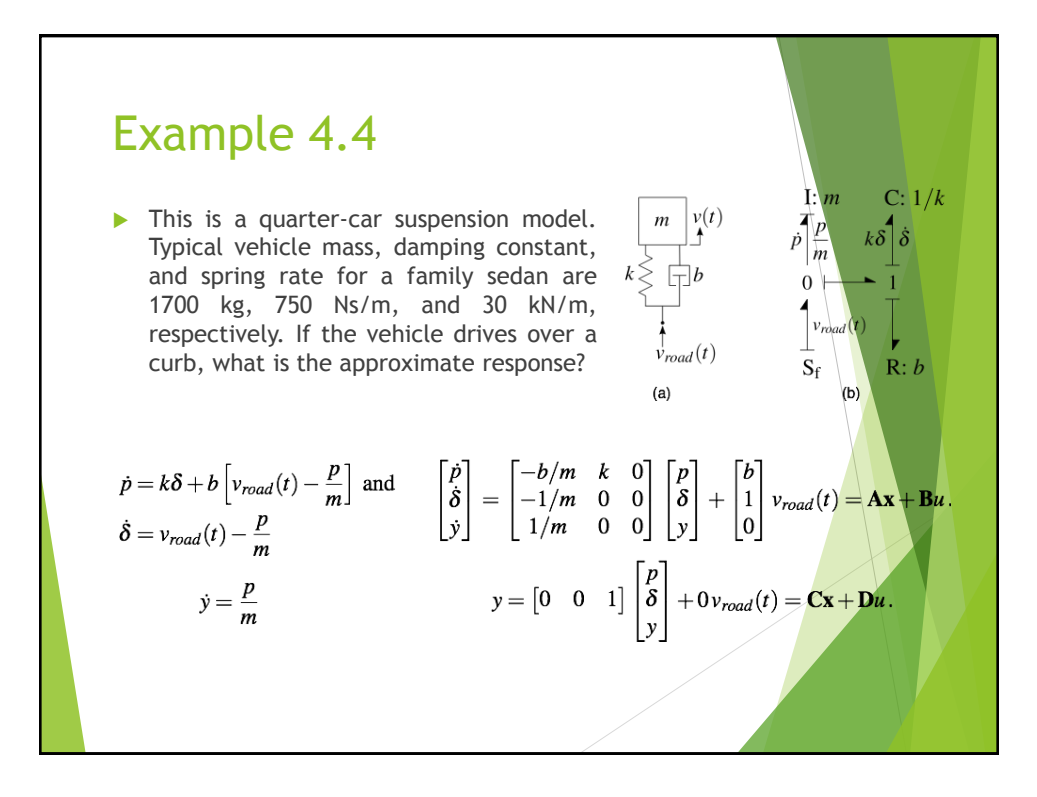

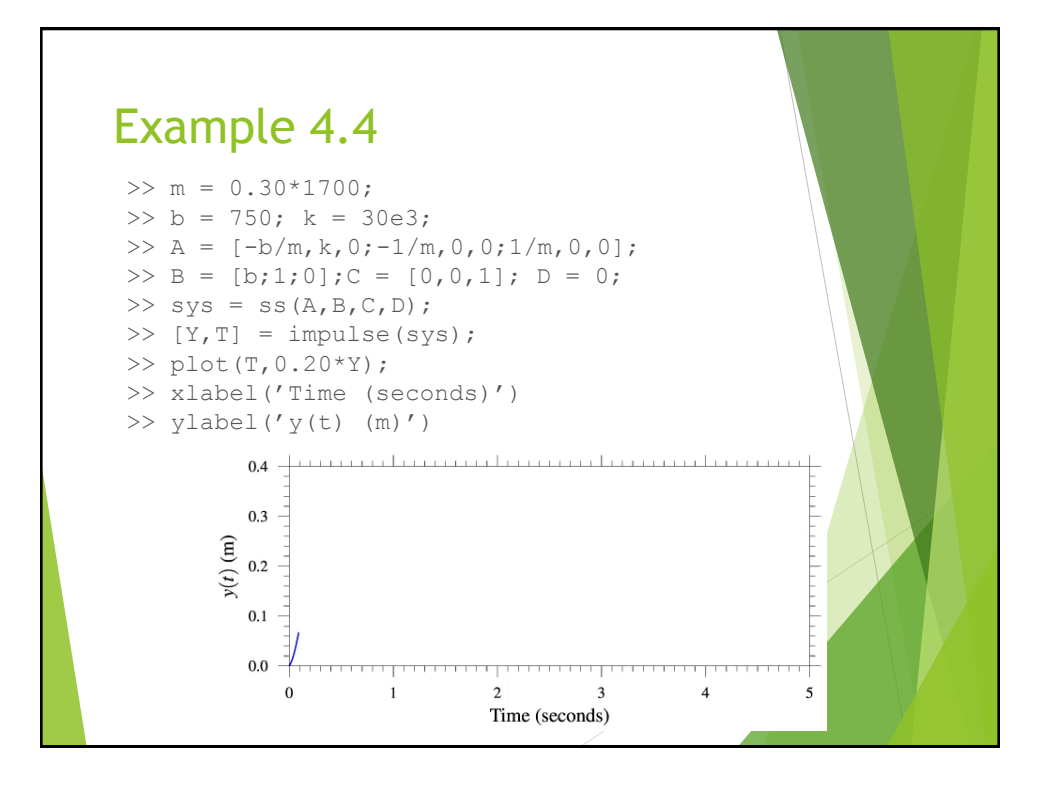

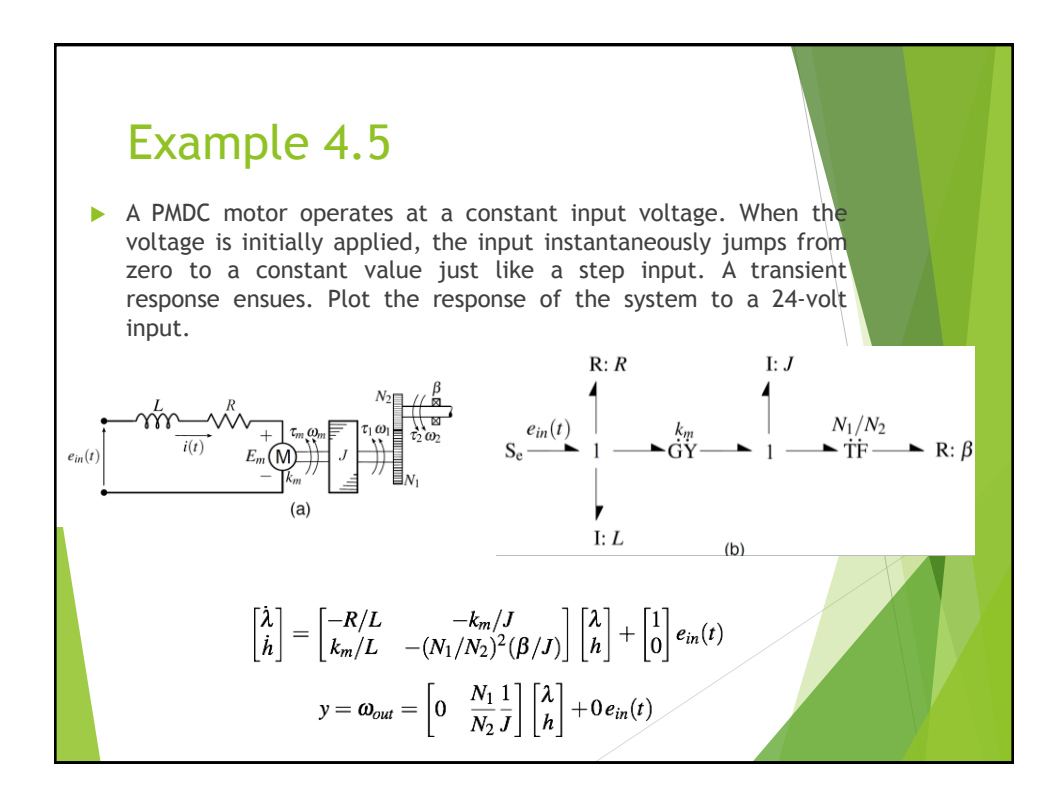

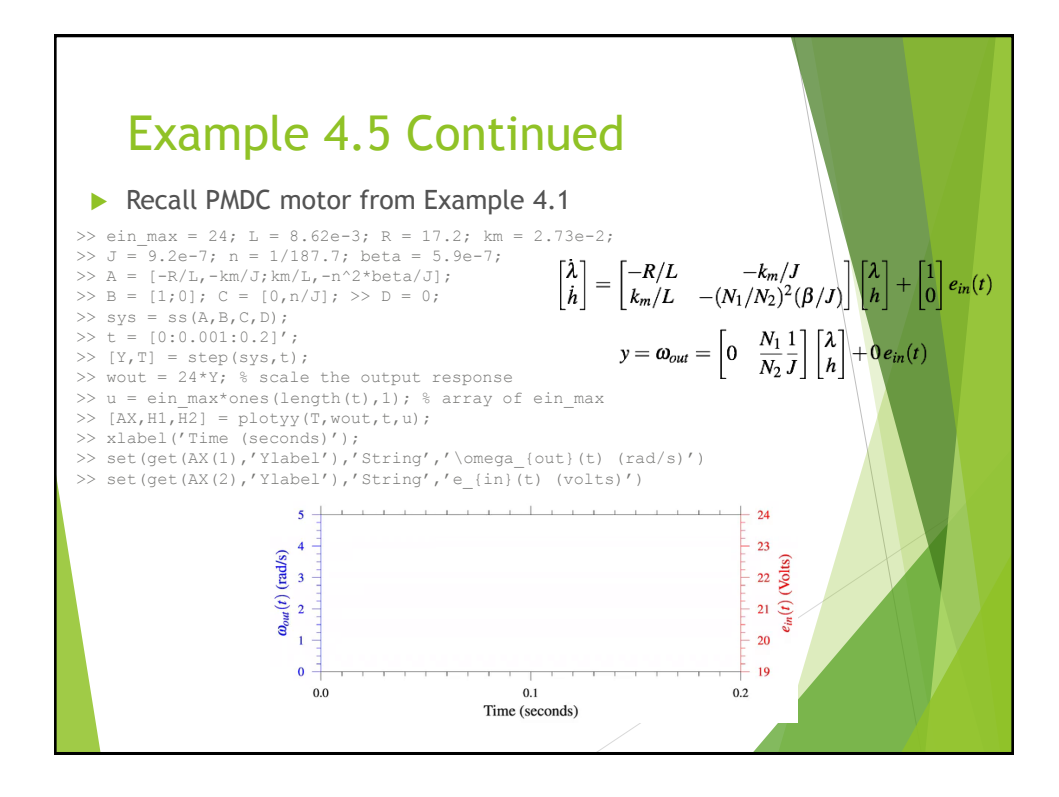

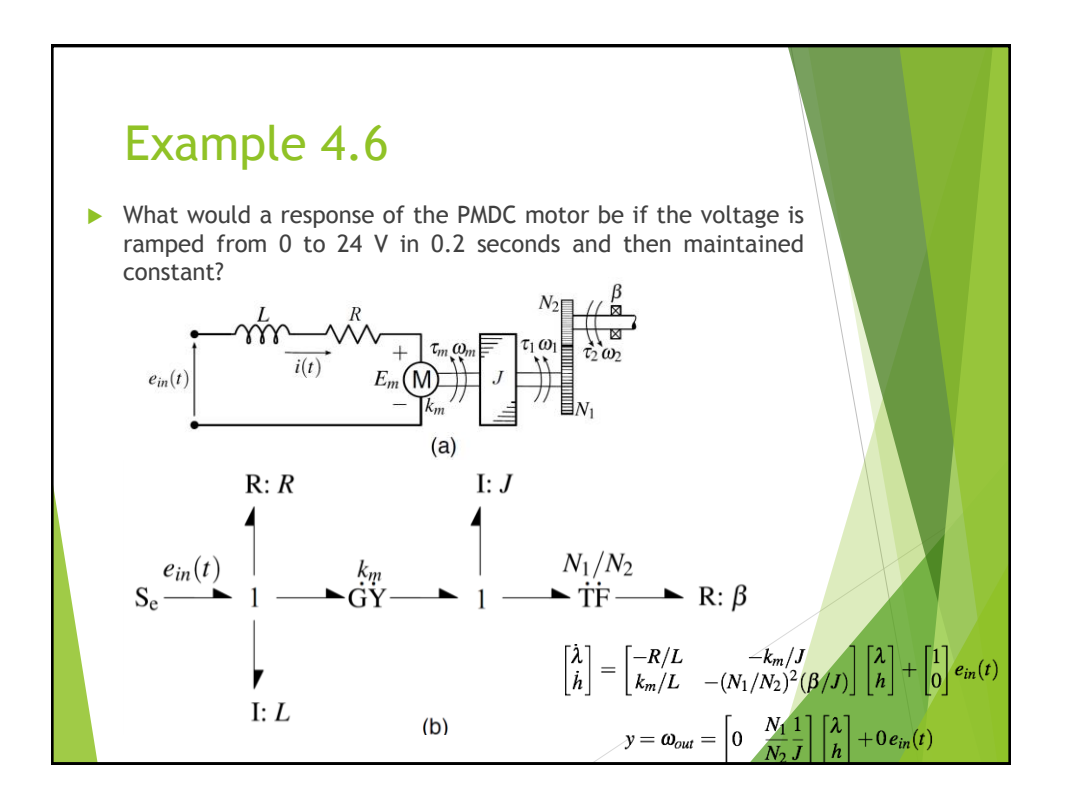

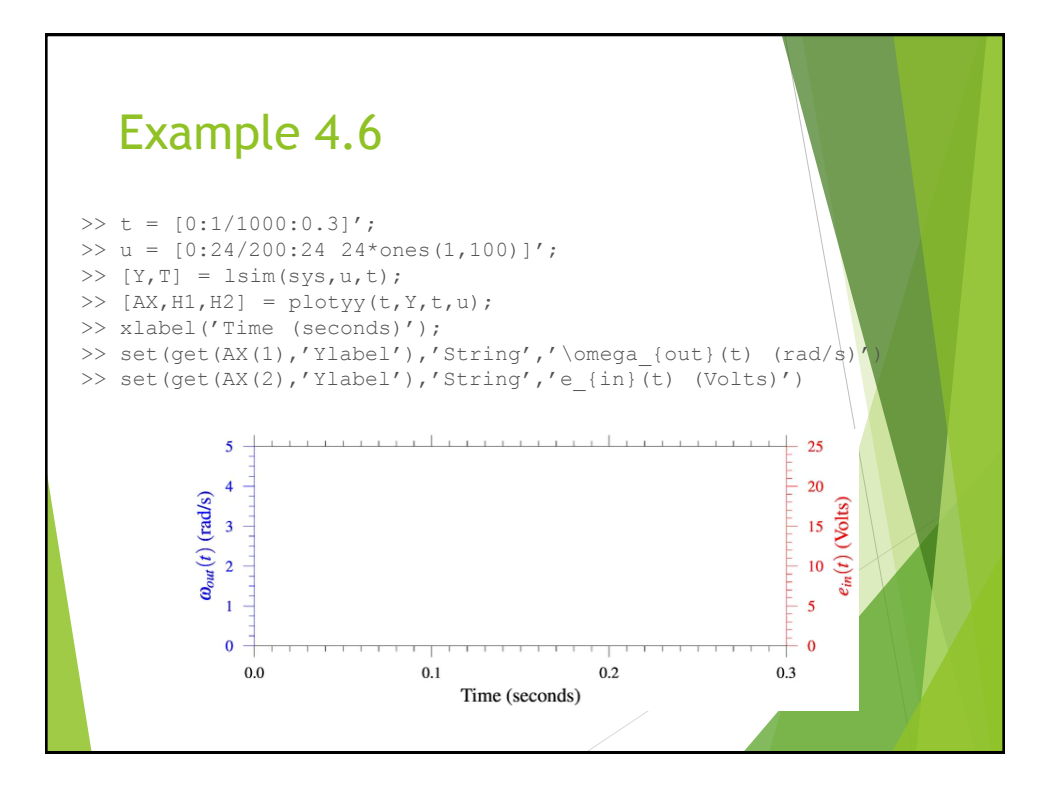

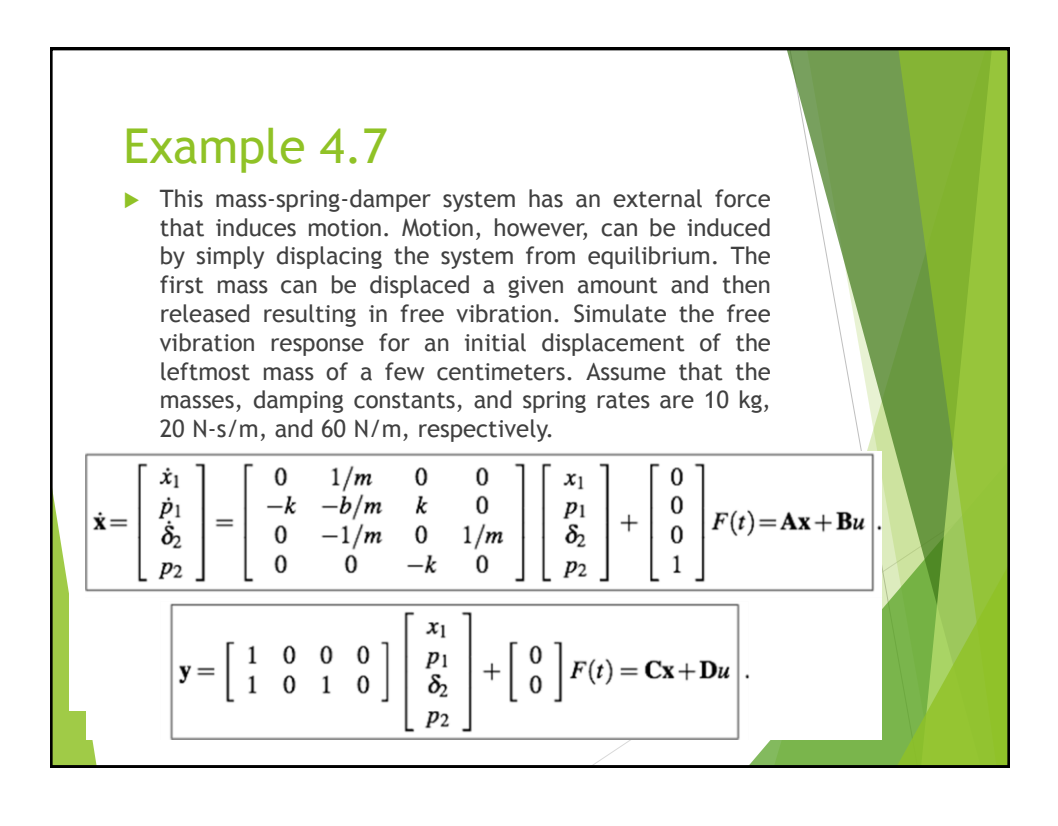

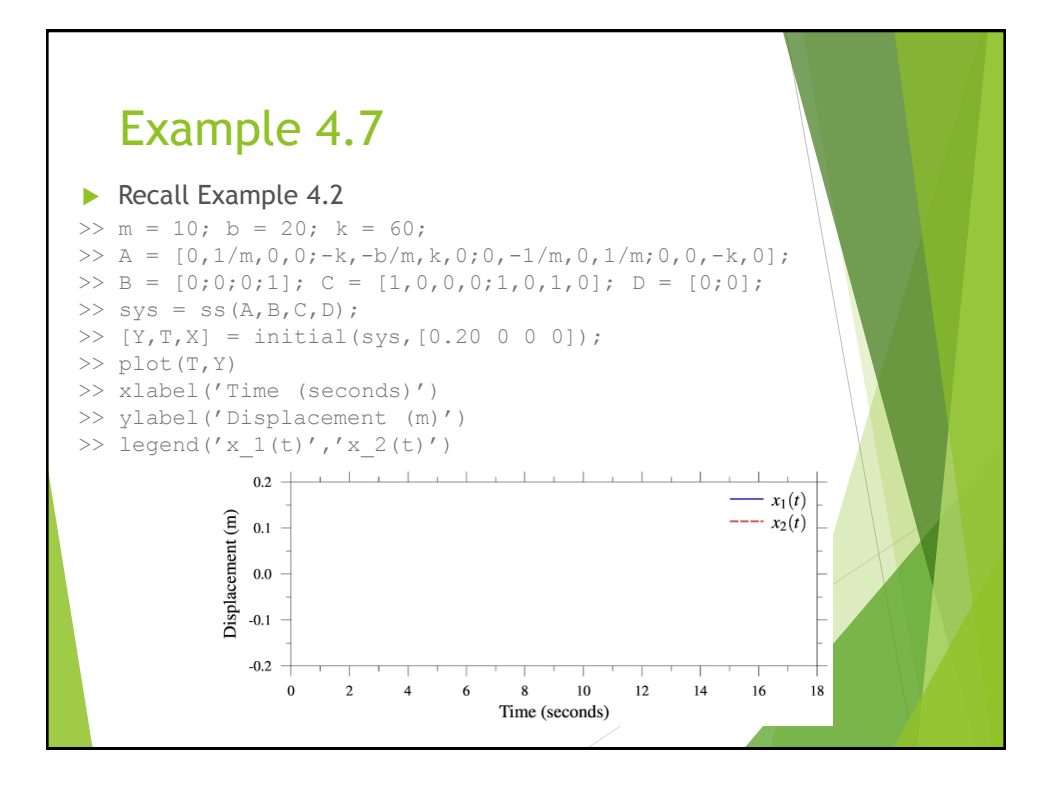

# State Transformations

Take two different models of the same system given in state-space form as

 $\dot{\mathbf{x}} = \mathbf{A}\mathbf{x} + \mathbf{B}\mathbf{u}$  $y = Cx + Du$ 

and

$$
\widetilde{\mathbf{x}} = \widetilde{\mathbf{A}}\widetilde{\mathbf{x}} + \widetilde{\mathbf{B}}\mathbf{u}
$$

$$
\mathbf{y} = \widetilde{\mathbf{C}}\widetilde{\mathbf{x}} + \mathbf{D}\mathbf{u}
$$

where

$$
\boldsymbol{x} = \boldsymbol{T}\widetilde{\boldsymbol{x}} \quad \text{or} \quad \widetilde{\boldsymbol{x}} = \boldsymbol{T}^{-1}\boldsymbol{x}
$$

The state transformation can be substituted into the first model to arrive at the second,

$$
\tilde{\mathbf{x}} = \mathbf{T}^{-1}\dot{\mathbf{x}} = \mathbf{T}^{-1}(\mathbf{A}\mathbf{x} + \mathbf{B}\mathbf{u}) = \mathbf{T}^{-1}\mathbf{A}\mathbf{x} + \mathbf{T}^{-1}\mathbf{B}\mathbf{u} = \mathbf{T}^{-1}\mathbf{A}\mathbf{T}\tilde{\mathbf{x}} + \mathbf{T}^{-1}\mathbf{B}\mathbf{u}
$$
\n
$$
= \tilde{\mathbf{A}}\tilde{\mathbf{x}} + \tilde{\mathbf{B}}\mathbf{u}
$$

and

 $y = Cx + Du = CT\tilde{x} + Du = \tilde{C}\tilde{x} + Du.$ 

### State Transformations Continued

Thus the transformation matrix also relates the state-space representations,

 $\widetilde{\mathbf{A}} = \mathbf{T}^{-1} \mathbf{A} \mathbf{T}, \ \widetilde{\mathbf{B}} = \mathbf{T}^{-1} \mathbf{B}, \text{ and } \widetilde{\mathbf{C}} = \mathbf{C} \mathbf{T}.$ 

Similar matrices have the same eigenvalues. A matrix  $\widetilde{A}$  is said to be similar to matrix A if there exists a similarity transformation such that

$$
\widetilde{\mathbf{A}} = \mathbf{T}^{-1} \mathbf{A} \mathbf{T}.
$$

Take two matrices  $\widetilde{A}$  and A with bases  $\widetilde{x}$  and x related through a transformation matrix,  $\mathbf{x} = \mathbf{T} \tilde{\mathbf{x}}$  (or  $\tilde{\mathbf{x}} = \mathbf{T}^{-1} \mathbf{x}$ ). If the matrices are similar, it can be shown that

$$
\widetilde{A}\widetilde{x} = \lambda \widetilde{x}.
$$

This is accomplished using the basis transformation,

$$
\widetilde{\mathbf{A}}\widetilde{\mathbf{x}} = \mathbf{T}^{-1}\mathbf{A}\mathbf{T}\widetilde{\mathbf{x}} = \mathbf{T}^{-1}\mathbf{A}\mathbf{x} = \mathbf{T}^{-1}\lambda\mathbf{x} = \lambda\mathbf{T}^{-1}\mathbf{x} = \lambda\widetilde{\mathbf{x}}
$$

Hence  $\lambda$  are the solutions for both eigenvalue problems and thus matrices  $\Lambda$  and A are similar.

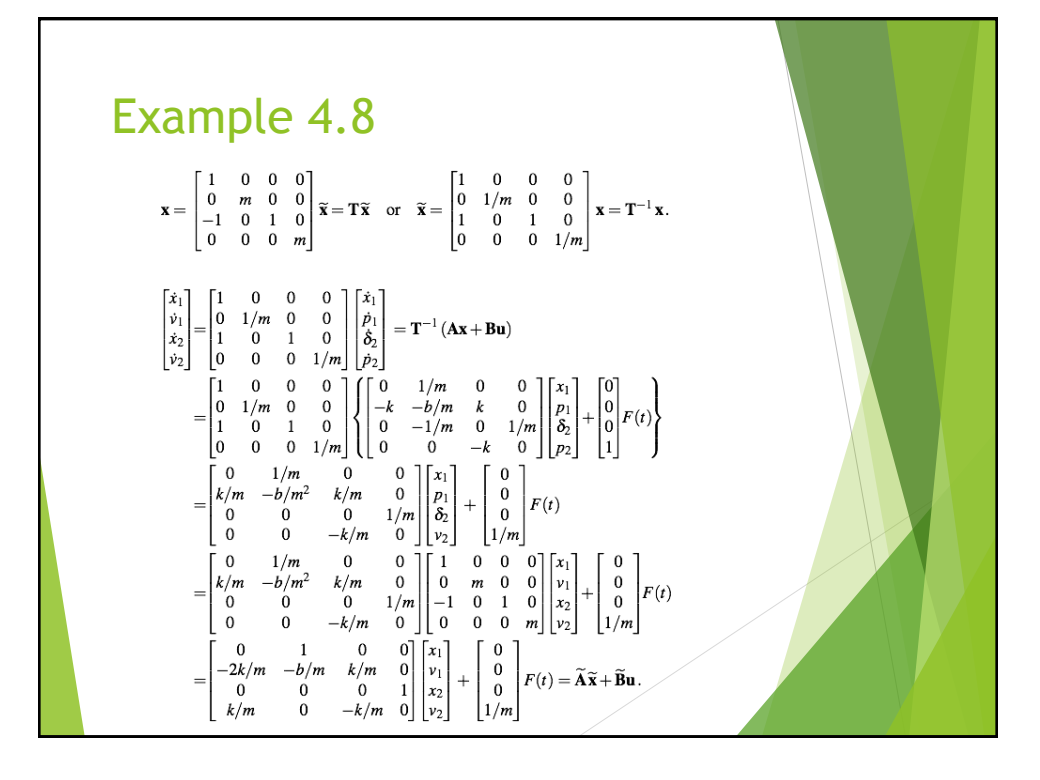

# >> m = 100; b = 25; k = 50;<br>>> A = [0 1/m 0 0; -k -b/m k 0; 0 -1/m 0 1/m; 0 0 -k 0];<br>>> T = [1 0 0 0; 0 m 0 0; -1 0 1 0; 0 0 0 m];  $\Rightarrow$  Aalt = inv(T) \*A\*T; >> eig(A) ans = -0.0902 + 1.1341i -0.0902 - 1.1341i -0.0348 + 0.4381i -0.0348 - 0.4381i >> eig(Aalt)  $ans =$ -0.0902 + 1.1341i  $-0.0902 - 1.1341i$ -0.0348 + 0.4381i -0.0348 - 0.4381i Example 4.8 Continued

#### For linear systems, the differential equations and outputs can be written as a linear combination of the states and inputs using Linear Algebra. This type of formulation is called the state-space representation. State-space models are composed by identifying the state, input, and output vectors. The individual first-order differential equations and output equations are written as linear combinations of the states and inputs. This facilitates identifying and separating the coefficients, states, and inputs in each equation. At  $t = 0$ , the unit impulse function (or Dirac delta function),  $\tilde{\delta}(t)$ , has infinite height and infinitesimal width. The function is referred to as unit impulse because the integral under the curve is one.  $\blacktriangleright$  The unit step function (or Heaviside function), 1(t), is the integral of the unit impulse. The function is unity for all values of time greater than zero  $(t > 0)$ . The unit ramp function is the integral of the unit impulse. For values of  $t > 0$  the function increases at a constant rate of unity. Because the impulse, step, and ramp functions are related through integration and differentiation, so are the output responses to these inputs. MATLAB provides a variety of commands for defining and simulating the responses of state-space models, including commands to define a state-space object and to simulate responses to an impulse, a step, an arbitrary function, or an initial condition. State-space representations are not unique. Several models can be derived to represent the same system in terms of distinct sets of states. A state transformation can be used to transfer from one set of states to another. Regardless of the state vector chosen, the eigenvalues of the system are unique. Summary

#### 18